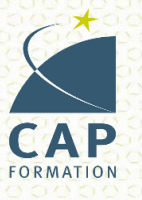

# **MODULE GESTION COMMERCIALE**

DECOUVERTE DES DOCUMENTS COMMERCIAUX / MISE EN APPLICATION SUR **LOGICIEL ERP** 

**RYTHME DE FORMATION:** Formation Entrées / Sorties permanentes

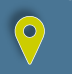

**CENTRE DE FORMATION:** Saint Herblain

# **Contexte :**

Sensibilisé au domaine de la gestion commerciale, vous souhaitez dans le cadre de votre activité découvrir les documents commerciaux et vous initier à un logiciel dédié.

#### **Pré-requis**

- > Maitriser les notions mathématiques de base
- > Faire preuve d'un raisonnement logique et d'un bon sens de l'organisation

## **Durée totale de la formation**

> 40 heures

*(Le positionnement et l'entretien individuel permettent d'ajuster la durée effective de votre formation selon les activités et compétences professionnelles visées)*

#### **Tarifs**

- > Coût de la formation : 600,00 €
- *(Sauf conditions particulières et résultats du positionnement)* Nos équipes vous accompagnent dans le montage financier de votre parcours formation (Employeur / OPCO/ Comptes Personnels de Formation)

## **Modalités d'accès**

#### **PUBLIC**

> Salariés en CDI, CDD, Intérim, demandeurs d'emploi selon certaines conditions (financements possibles selon les situations : CPF, plan de développement des compétences, autofinancement…).

#### **RECRUTEMENT**

- > Positionnement sur information collective et/ou entretien individuel : prise en compte de l'expérience initiale, des objectifs et atteindre et du niveau de maitrise des prérequis
- > Établissement d'un contrat Pédagogique & planning adapté à la situation du participant et aux exigences de l'employeur et/ou OPCO et/ou organisation personnelle

## **Objectifs de la formation**

#### **Découvrir les documents commerciaux relatifs aux ventes**

- > La vérification des commandes reçues, établissement d'un devis
- > Les calculs / établissement des factures
- > Les fiches de stock
- > Les factures d'avoir pour reprise de marchandise, remises oubliées, rabais accordés, ristournes
- > Le relevé de factures

#### **Découvrir les documents relatifs aux achats**

- > Le choix des fournisseurs
- > L'établissement du bon de commande ou du bulletin de commande
- > La réception des marchandises : fiches de stock, fiches fournisseurs
- > Le planning de suivi des commandes
- > La vérification des factures reçues
- **Comprendre et suivre les règlements à crédit**
- > La lettre de change et le billet à ordre : de la création à l'encaissement
- **Utiliser ces notions sur le logiciel EBP de gestion commerciale**
- > La création d'une société
- > Le paramétrage des données nécessaires à l'exploitation de cette société : articles, clients, fournisseurs…
- > La création et le suivi des documents commerciaux, du devis au règlement

## **Délai d'accès**

> Entrées et sorties permanentes tout au long de l'année

# **Accessibilité & Handicap**

- > Nos référents « handicap » accompagnent l'intégration et la mise en œuvre d'aide à la compensation du handicap afin d'optimiser un parcours de formation réussi.
- > Contacts : Séverine DUVERGER / Olivier BLAITEAU : capformation@capformation.net
- > Locaux répondant aux normes d'accessibilité, de circulation, d'autonomie, d'accès aux équipements & prestation.

## **Méthodes utilisées - Pédagogie**

- > La formation se déroule en deux phases : apport de contenu théorique, le positionnement initial permet de proposer un plan de formation adapté visant à s'initier ou se perfectionner selon les objectifs du module visé.
- > Mise en Situation contextualisée : Cette modalité propose de développer, exercer et acquérir des connaissances et des compétences du module visé à l'appui d'exercices pratiques organisés et utilisés en tant qu'environnement professionnel à taille réelle.
- > Pédagogie : Personnalisation et individualisation des apprentissages / Contenus et rythmes de formation adaptés / Centre de ressources multimédia / Apports pratiques (prise en main guidée du logiciel - études de cas) / Présentiel / Blended learning

# **Modalités d'évaluation**

- > Evaluation à chaud à la fin du module
- > Questionnaire / Bilan de satisfaction du stagiaire
- > Synthèse écrite de la formation suivie
- > Attestation de fin de formation

**Centre de formation de** 

# **SAINT-HERBLAIN**

Contact : Gaëlle LE DORIOL 02 28 44 32 14 - [capformation@capformation.net](mailto:capformation@capformation.net) *Maj le 08/11/2023*

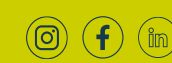